# OTHKEGEL

## Die [Druckdaten](http://www.rothkegel.com/./) sollten wie folgt beschaffen sein:

#### **Datenhandling:**

- Datenversand bis max. 20 MB online möglich
- Datenträger CD-Rom, DVD
- Bitte schicken Sie uns nur Kopien Ihrer Daten, da wir die Daten nach Auftragserfüllung nicht länger als eine Woche archivieren.
- Benennen Sie bei der Datenübertragung Ihren Ordner mit Ihrem Namen und fügen Sie alle Dateien, Schriften, Bilder und eine Auftragserläuterung (Read me) bei.
- Wir benötigen einen Kontrollausdruck und ein Farbmuster (Proof) zum Farbvergleich.
- Programme ADOBE Illustrator CS2, Photoshop CS2, InDesign CS2, Corel Draw X3, Freehand MX

#### **Dateiformate:**

- bevorzugtes Dateiformat: TIFF (cmyk), mit LZW-Komprimierung, PDF X-3, EPS, JPG
- Bitte liefern Sie uns keine Dateiformate wie: PNG, GIF, WMF, PICT etc., auch Dateien aus Officeprogrammen wie Word oder Exel sind nicht druckfähig.
- Aus CorelDraw exportierte PDF's TIFF's oder JPG's können fehlerhaft sein.
- Dateien aus CAD-Programmen bitte als "dwg" und "dxf" speichern.

#### **Layout:**

- Dateien bitte mit 2 mm Beschnitt anlegen, (siehe Anhang Dateiformat)
- OHNE PASSERMARKEN und SCHRIFTEN ZU KURVEN !

#### **Auflösungen:**

bei Glas, Folien: je nach optischer Auflösung zwischen 150 und 200 dpi bei 1:1; Sonderdrucktechniken mit höherer Auflösung auf Anfrage möglich.

#### **Bilder:**

Bitte liefern Sie uns keine verknüpften Bilder. Alle Bilder müssen eingebettet sein.

#### **Farben:**

- Alle Farben als CMYK anlegen!!
- Farbprofil: ISO Coated v2 oder FOGRA27 (annähernd), Profil kann auf Anfrage geschickt werden.
- Farben die als Pantone, HKS, RAL oder RGB definiert sind, entsprechen (umgewandelt in den CMYK-Modus) in der Regel nicht dem Originalton und bedürfen der Rücksprache.
- Schwarz bitte als 4c Schwarz anlegen: 40c / 40m / 40y / 100k
- Der Druck auf unterschiedlichen Materialien/Gläsern beeinflusst das Farbergebnis.

#### **Weißdruck:**

- Wir können Weiß überdrucken, unterdrucken und hinterdrucken.
- In Ihren Druckdaten geben Sie an, welche Objekte weiß gedruckt werden sollen.

#### **Vektorgrafik:**

Sie können, wie im markierten Bereich zwei Ebenen erstellen und zwei getrennte PDF's daraus schreiben. Die beiden Ebenen müssen genauestens übereinander passen. Diese Dateien können Sie uns auch als offene Illustrator- oder Corel Datei zukommen lassen.

#### **Pixelgrafik:**

- Die Weißform wird in Photoshop als 2-facher Alphakanal angelegt und als TIFF mit LZWKomprimierung gespeichert. Dadurch sind wir auch in der Lage Weißverläufe zu drucken.
- Die Ebenen werden als eine Hintergrundebene zusammengefügt.

#### **Tipps und Tricks**

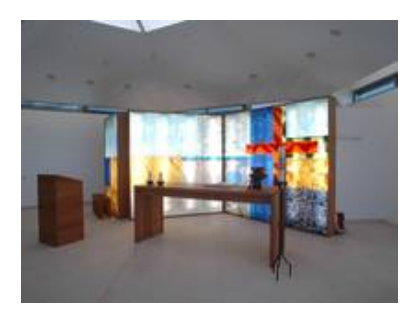

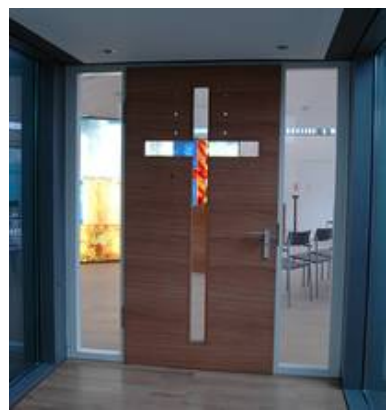

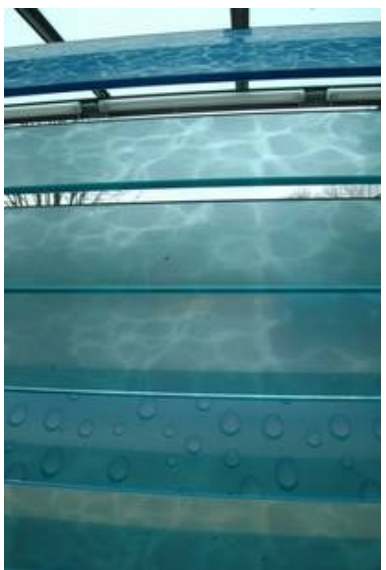

#### **Farbverläufe:**

Verläufe aus Quark, Freehand, Corel oder anderen Vektorprogrammen werden bei der Vergrößerung meist stufig. Verläufe sollten Sie in Photoshop anfertigen, benutzen Sie eventuell den Filter "Störungen hinzufügen" mit geringer Filterstärke. Dadurch entsteht ein homogener Farbverlauf und Stufigkeit wird verringert. Um Abrisse zu vermeiden lassen Sie den Farbverlauf nicht auf 0 % auslaufen.

#### **Programmtips:**

### **CorelDraw:**

- Alle Objekte in der Datei müssen in CMYK umgewandelt werden.
- Schriften immer im Vordergrund halten, da Schriften die hinter einem interaktiven Schatten liegen durch die Auflösung und Transparenz verpixeln.
- reine Vektorgrafiken sollten Sie als PDF X-3 speichern.
- Grafiken mit Bitmaps oder Schatten sollten Sie als TIFF mit LZW-Komprimierung exportieren.
- Sollte das Format zu groß sein, speichern Sie die Datei in 1:10 ab. Die Auflösung muss dementsprechend höher sein. (1:1) 100dpi = (1:10) 1000 dpi

#### **Photoshop:**

Um geringe Dateigrößen zu erhalten speichern Sie Ihre TIFF's bei 1:1 und z.B. 150 dpi als TIFF mit LZW Komprimierung ab. Achten Sie auch darauf die Ebenen als Hintergrundeben umzuwandeln, das spart Speicherplatz.

Sollten Sie Fragen haben, können Sie gern mit uns sprechen. Wir sind für Sie da, von der Konzeption bis zur Druckvorlage. Eine genaue Kalkulation erstellen wir Ihnen gerne nach Sichtung Ihrer Daten.